Feute kann die Medizin kranken und behinderten Menschen<br>durch eine Organtransplantation die Chance auf ein neues<br>Leben eröffnen. Vorausgesetzt, es gibt genügend Organspen<br>Deshalb bitten wir Sie, sich mit dem Thema Organspe durch eine Organtransplantation die Chance auf ein neues Leben eröffnen. Vorausgesetzt, es gibt genügend Organspender. Deshalb bitten wir Sie, sich mit dem Thema Organspende zu beschäftigen und Ihre Entscheidung zu treffen.

Auf diesem Organspendeausweis kann jeder seine Erklärung zur Organspende für den Todesfall schriftlich dokumentieren. Sie können darauf der Spende von Organen und Geweben **uneingeschränkt zustimmen**, die Spende **beschränken**, das heißt bestimmte Organe und Gewebe von der Spende **ausschließen** oder nur **bestimmte** Organe und Gewebe spenden, oder einer Spende **widersprechen**. Wer die Entscheidung nicht selbst oder nicht sofort treffen will, kann sie auf eine andere Person **übertragen**, zum Beispiel auf den Ehepartner, einen guten Freund oder eine sonstige Vertrauensperson. Um den eigenen Willen **unmissverständlich** auszudrücken, sollte nur eine der fünf verschiedenen Erklärungsmöglichkeiten angekreuzt werden. In der Zeile "Anmerkung/Besondere Hinweise" können Sie zum Beispiel eine Person benennen, die im Todesfall benachrichtigt werden soll, etwa weil sie über Ihre Entscheidung informiert ist, oder auf eine Erkrankung hinweisen kann, die für die Spende von Bedeutung sein könnte.

relation, Herzklappen und Teile der Blutgefäße, der<br> **rengewebes, des Knorpelgewebes und der Sehnen**<br> **Altersgrenze für eine Organspende.** Ob gespendete<br>
e für eine Transplantation geeignet sind, ist im Folgende Organe und Gewebe können derzeit nach dem Tod gespendet und übertragen werden: Herz, Lunge, Leber, Nieren, Bauchspeicheldrüse, Darm und Teile der Haut (Organe) sowie die Hornhaut der Augen, Gehörknöchelchen, Herzklappen und Teile der Blutgefäße, der Hirnhaut, des Knochengewebes, des Knorpelgewebes und der Sehnen (Gewebe).

**1 odestall medizinisch zu beurteilen.** Wichtig ist dabei nicht das Alter<br>des Spenders, sondern das bio<mark>logische Alter seiner</mark> Organe und Gewebe.<br>Es ist deshalb nicht erforderlich, dass Sie sich jetzt ärztlich untersuchen. Es gibt keine feste Altersgrenze für eine Organspende. Ob gespendete Organe und Gewebe für eine Transplantation geeignet sind, ist im Todesfall medizinisch zu beurteilen. Wichtig ist dabei nicht das Alter Es ist deshalb nicht erforderlich, dass Sie sich jetzt ärztlich untersuchen lassen, wenn Sie nach dem Tod Organe und Gewebe spenden möchten.

## **Organspendeausweis**

**COLLEGE Transplantationsgesetzes nach § 2 des Transplantationsgesetzes**

Name, Vorname Geburtsdatum

Straße PLZ, Wohnort

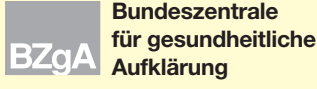

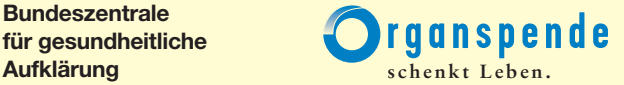

Antwort auf Ihre persönlichen Fragen erhalten Sie beim Infotelefon Organspende unter der Rufnummer **0 61 02/88 36 00**.

> *Füllen Sie den Organspendeausweis bitte deutlich lesbar aus und legen Sie ihn am besten zu Ihren Personalpapieren, die Sie immer bei sich tragen. Sollten Sie Ihre Entscheidung rückgängig machen oder ändern wollen, zerreißen Sie den Ausweis und füllen Sie einen neuen aus. Ausweisvordrucke erhalten Sie zum Beispiel bei Ihrer Krankenkasse oder privaten Krankenversicherung, in Gesundheitsämtern, in vielen Apotheken und Arztpraxen und bei der BZgA.*

> > *Mit dem Organspendeausweis schaffen Sie Klarheit und ersparen Ihren Angehörigen unter Umständen eine große Belastung. Damit Ihre nächsten Angehörigen Ihre persönliche Entscheidung kennen, ist es wichtig, dass Sie mit ihnen darüber sprechen.*

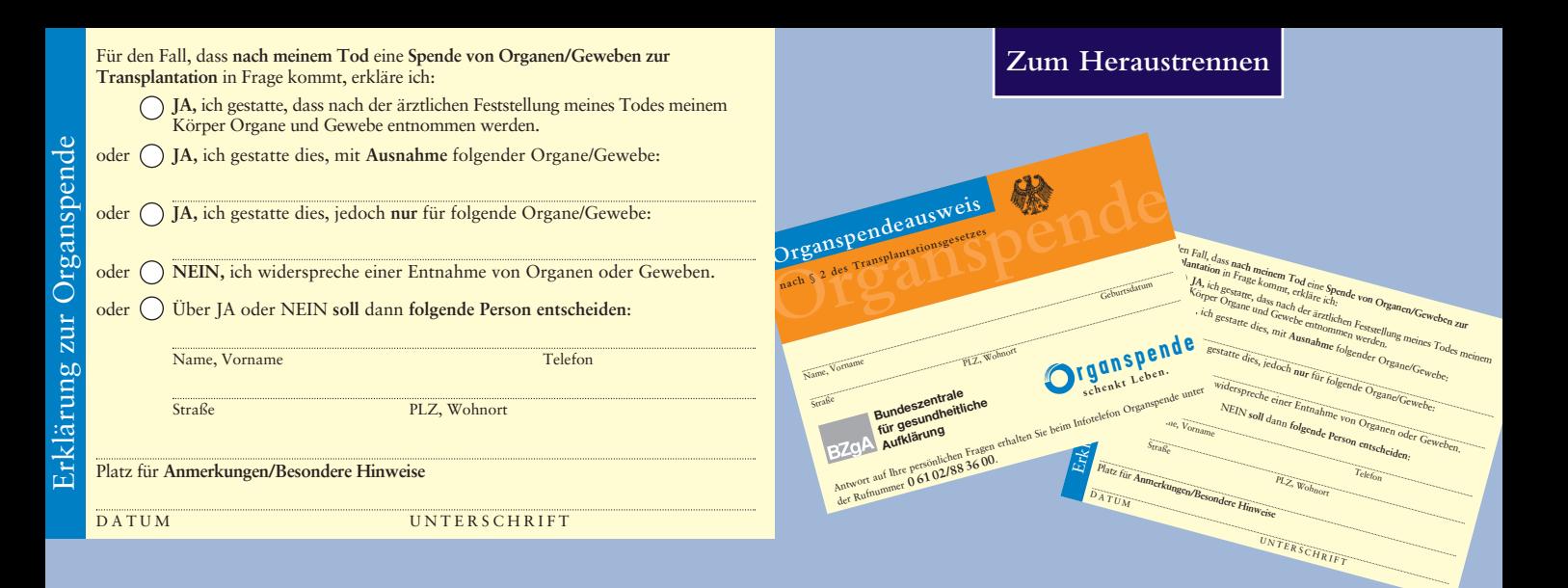

Auskunft erhalten Sie beim Infotelefon Organspende der Bundeszentrale für gesundheitliche Aufklärung in Zusammenarbeit mit der Deutschen Stiftung Organtransplantation unter der Telefonnummer **0 61 02/88 36 00**. Informationen im Internet unter www.organspende-info.de

## **Ihr persönlicher Organspendeausweis**

Bestell-Nr. 6017000 06/2005

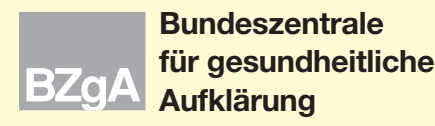

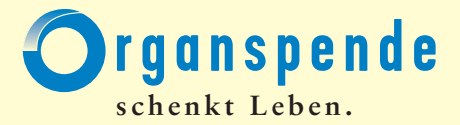